# Dotazník ke koronavirové výuce - RODIČE

Odpovědělo celkem 95 účastníků ankety

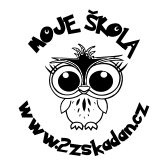

Ve kterém ročníku je dítě, ke kterému se vyjadřujete? Kolik času jste denně trávili (vy a partner) spoluprací na výuce na dálku?

Představovala výuka na dálku zátěž pro život vaší rodiny?

Byl problém zajistit pro výuku dostatečné technické vybavení?

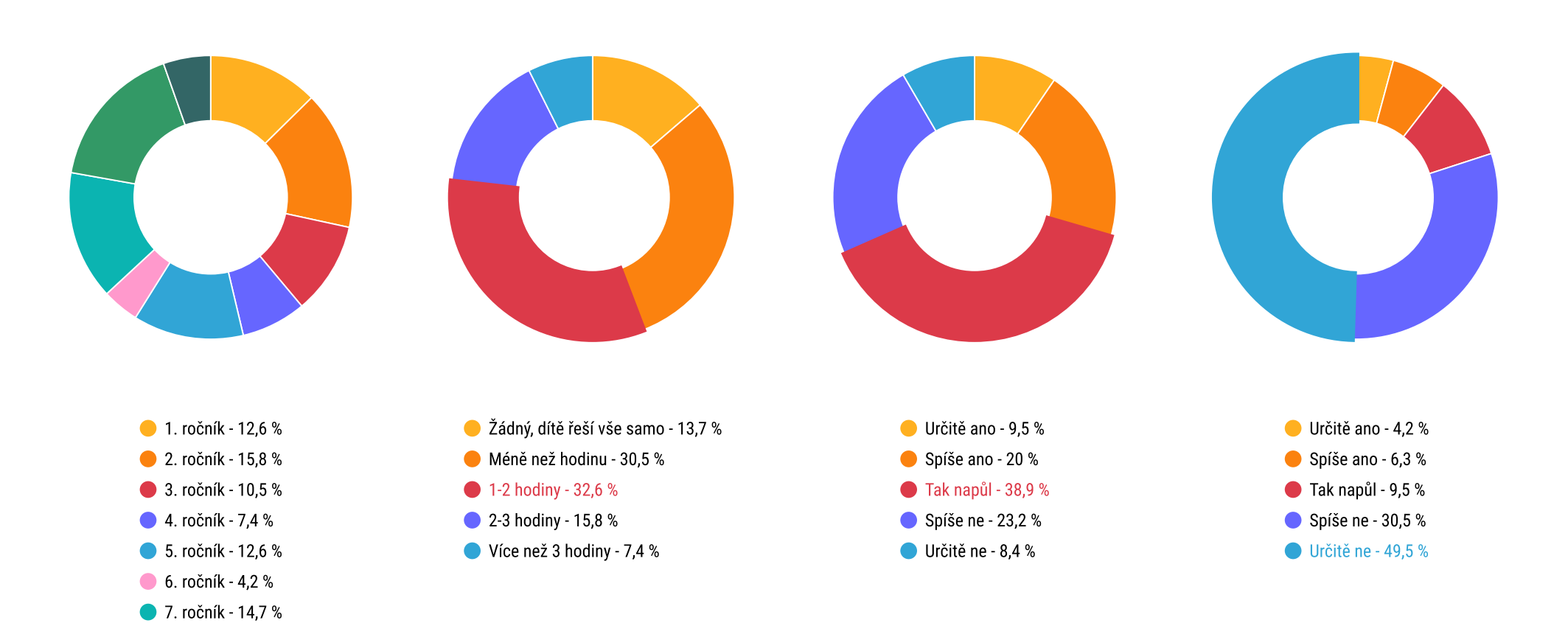

8. ročník - 16,8 % 9. ročník - 5,4 %

# Dotazník ke koronavirové výuce - RODIČE

Odpovědělo celkem 95 účastníků ankety

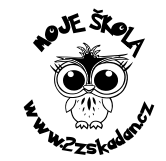

Byli učitelé vůči vám a vašemu dítěti dostatečně vstřícní?

Zvládalo vaše dítě v domácí výuce plnit požadavky učitelů?

Vyhovovala vám forma, jakou byla práce vašemu dítěti zadávána?

Dostávalo vaše dítě od učitelů dostatečnou zpětnou vazbu?

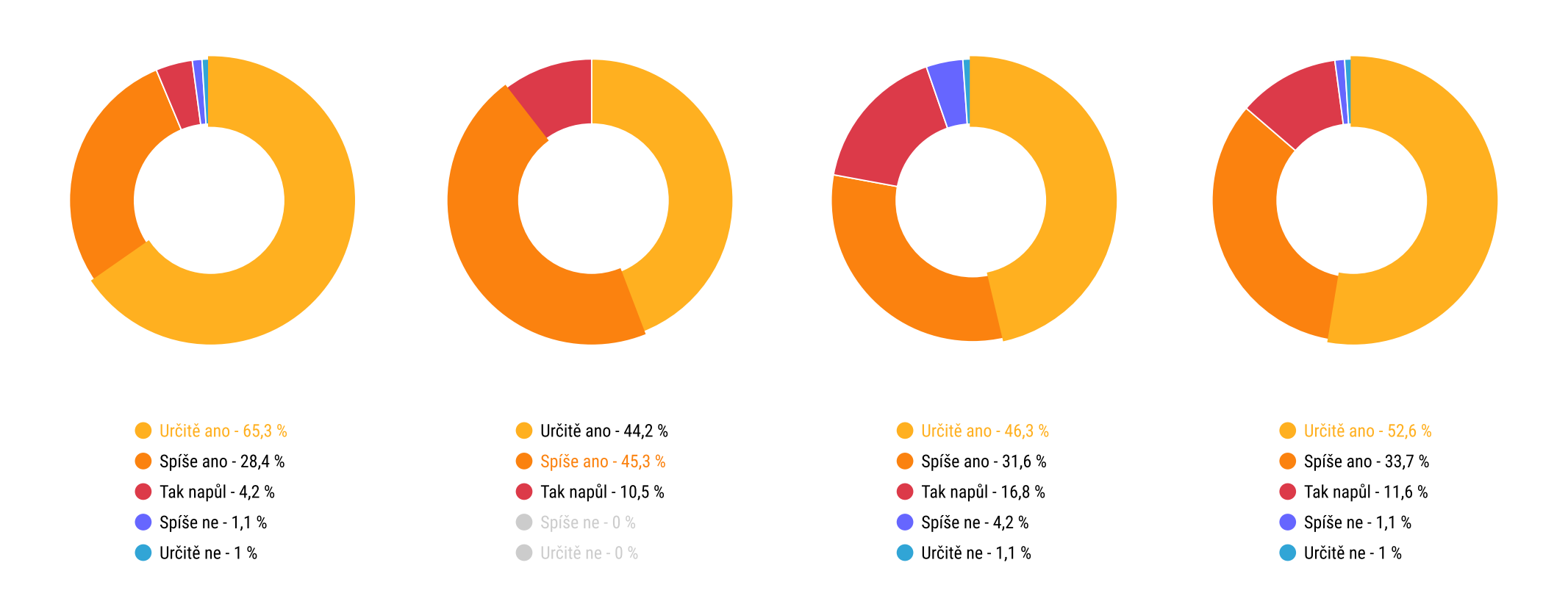

# Dotazník ke koronavirové výuce - RODIČE

Odpovědělo celkem 95 účastníků ankety

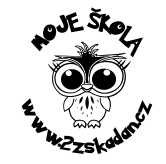

Získal/a jste lepší představu o tom, co a jak se vaše dítě učí?

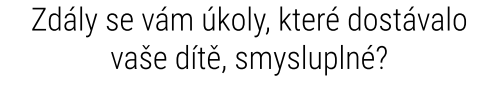

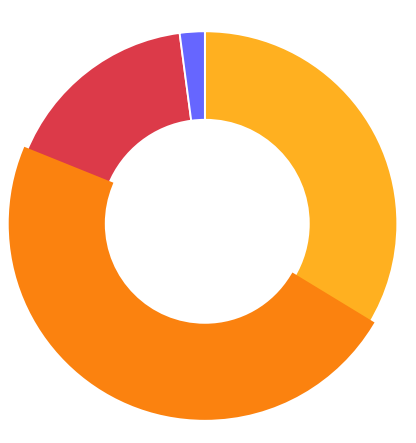

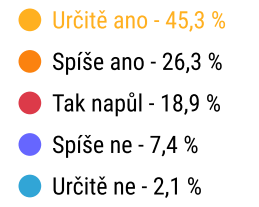

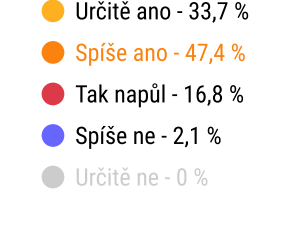

## Kterých úkolů pro vaše dítě mělo být podle vás více?

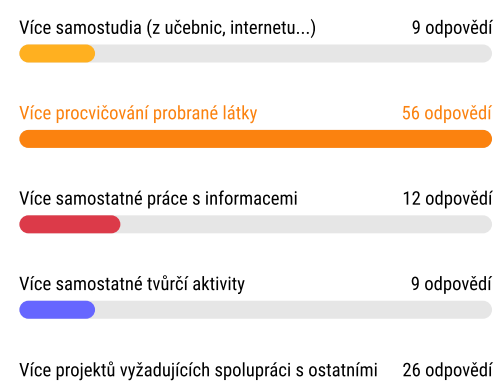

### Obával/a jste se některých negativních důsledků uzavřených škol?

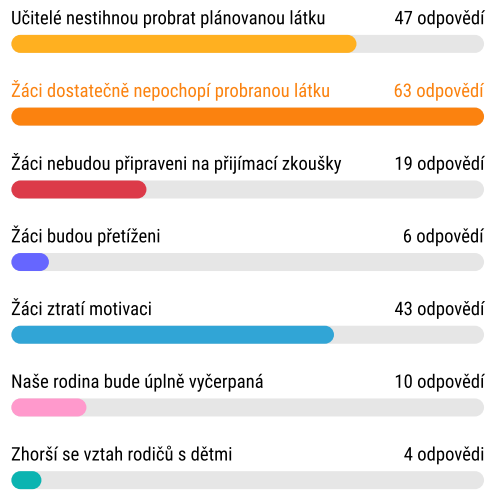

## Doplňoval/a jste výuku ještě nějakými úkoly z vlastní iniciativy?

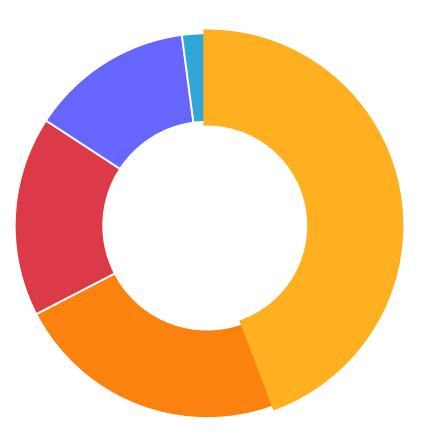

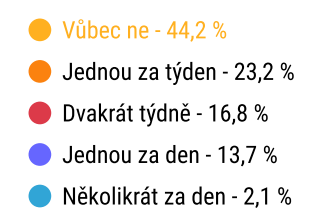